## • Windows macOS

- $\cdot$  Windows 7
- $\cdot$  mac $\text{CS}$  10.11
- 2Ghz CPU
- $-4G<sub>b</sub>$

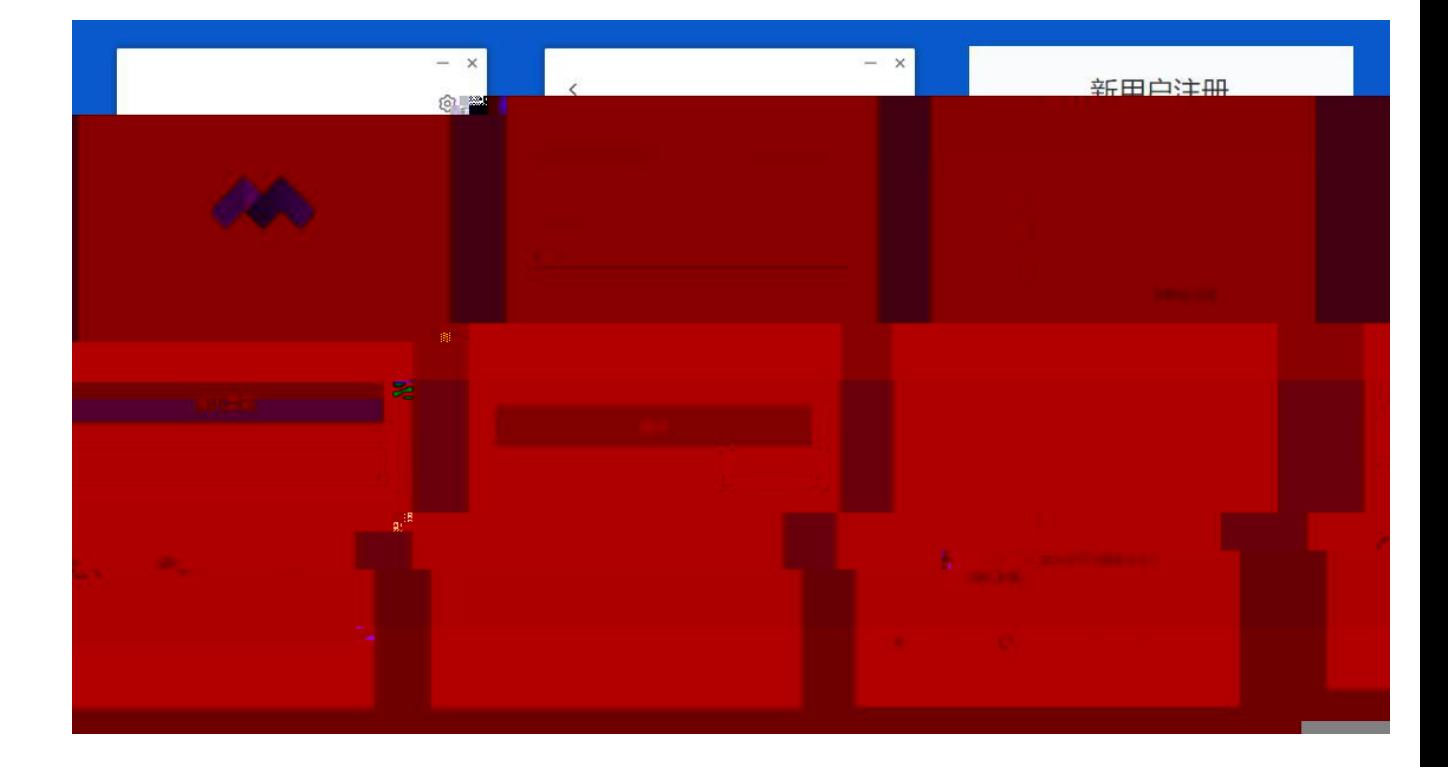

 $\Gamma$ 

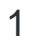

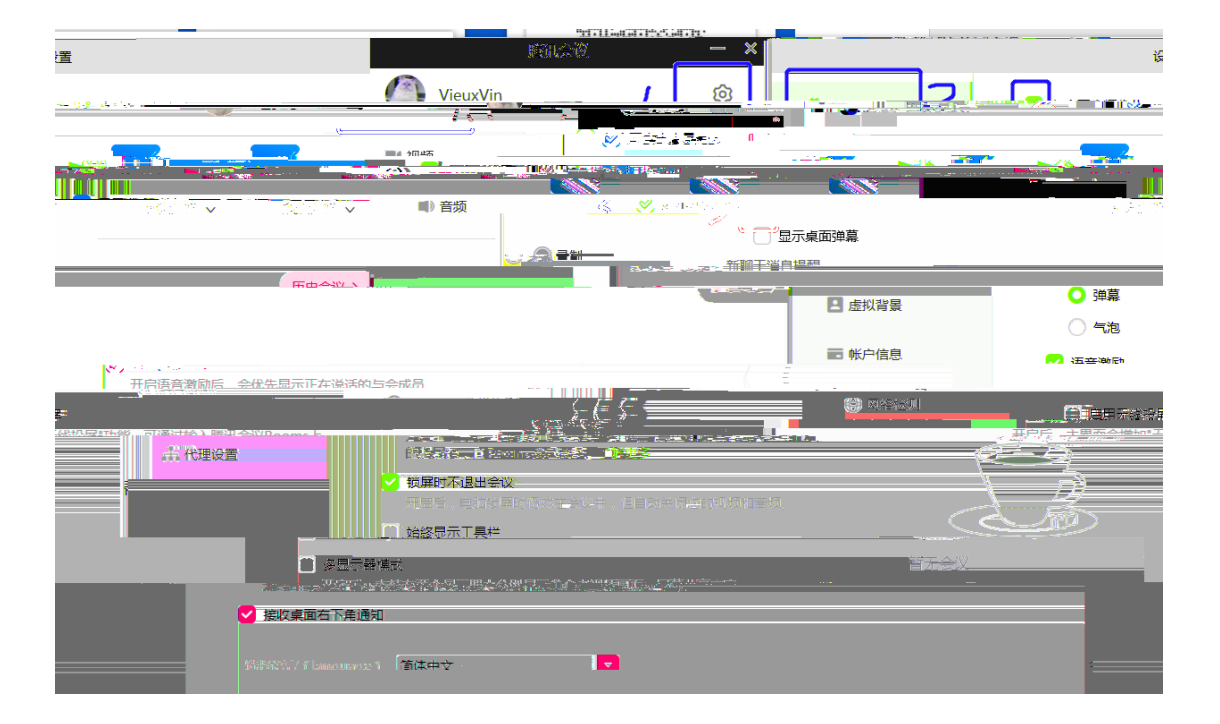

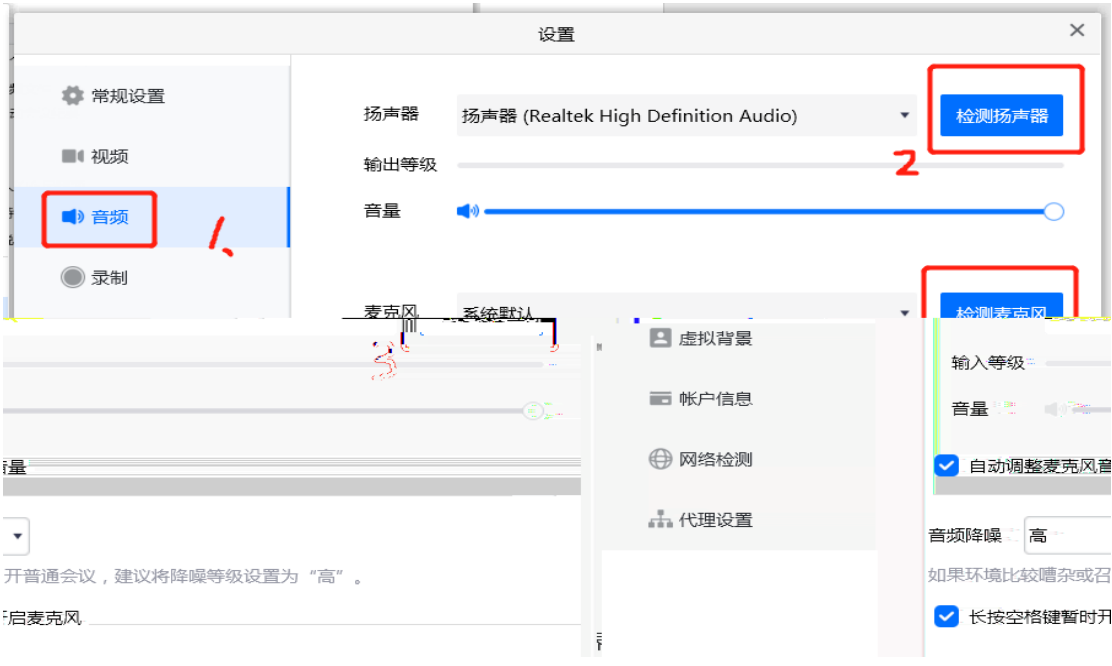

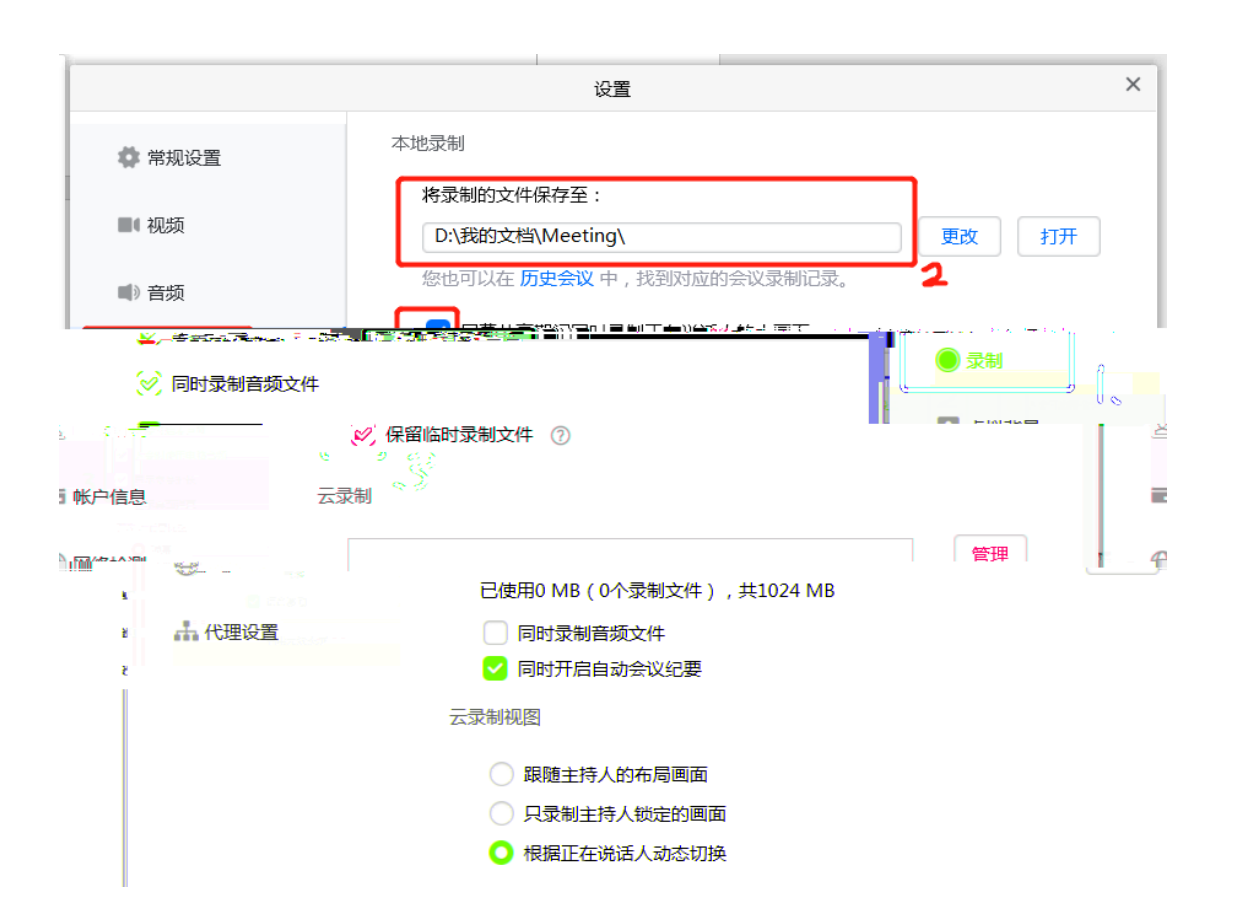

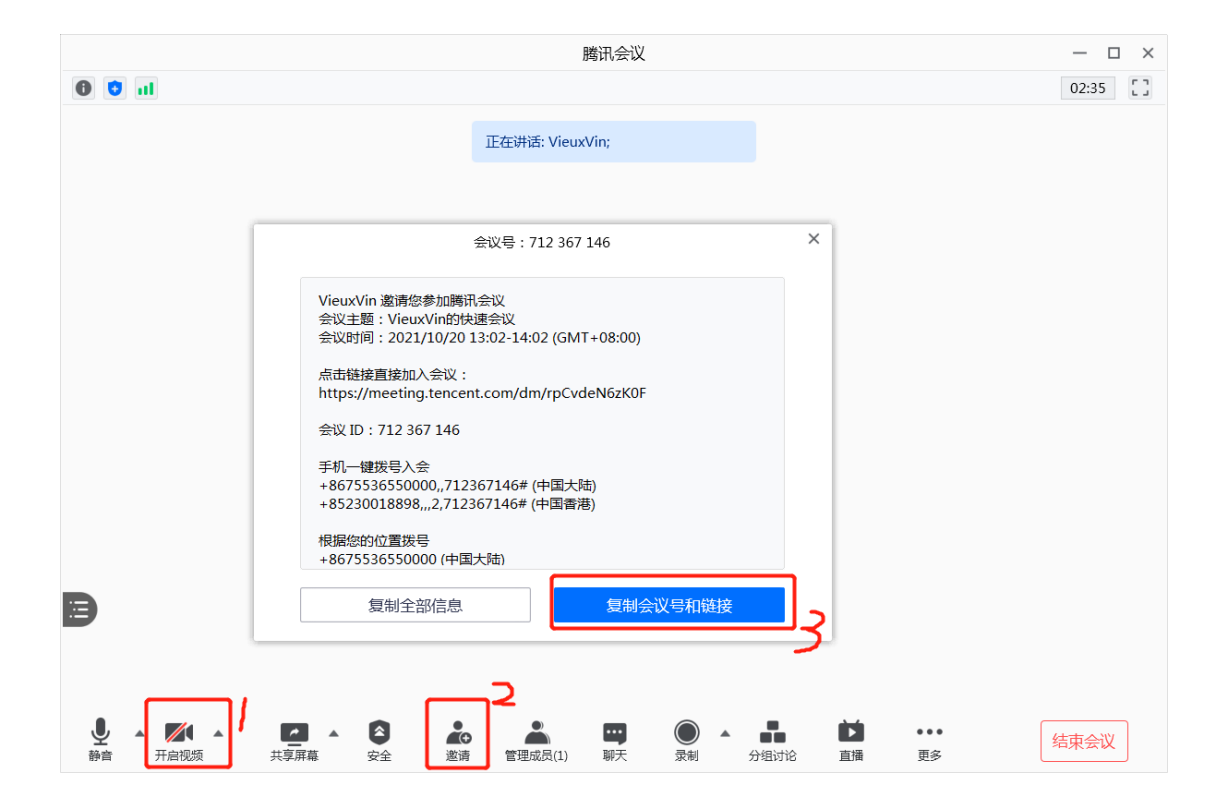

 $\overline{1}$ 

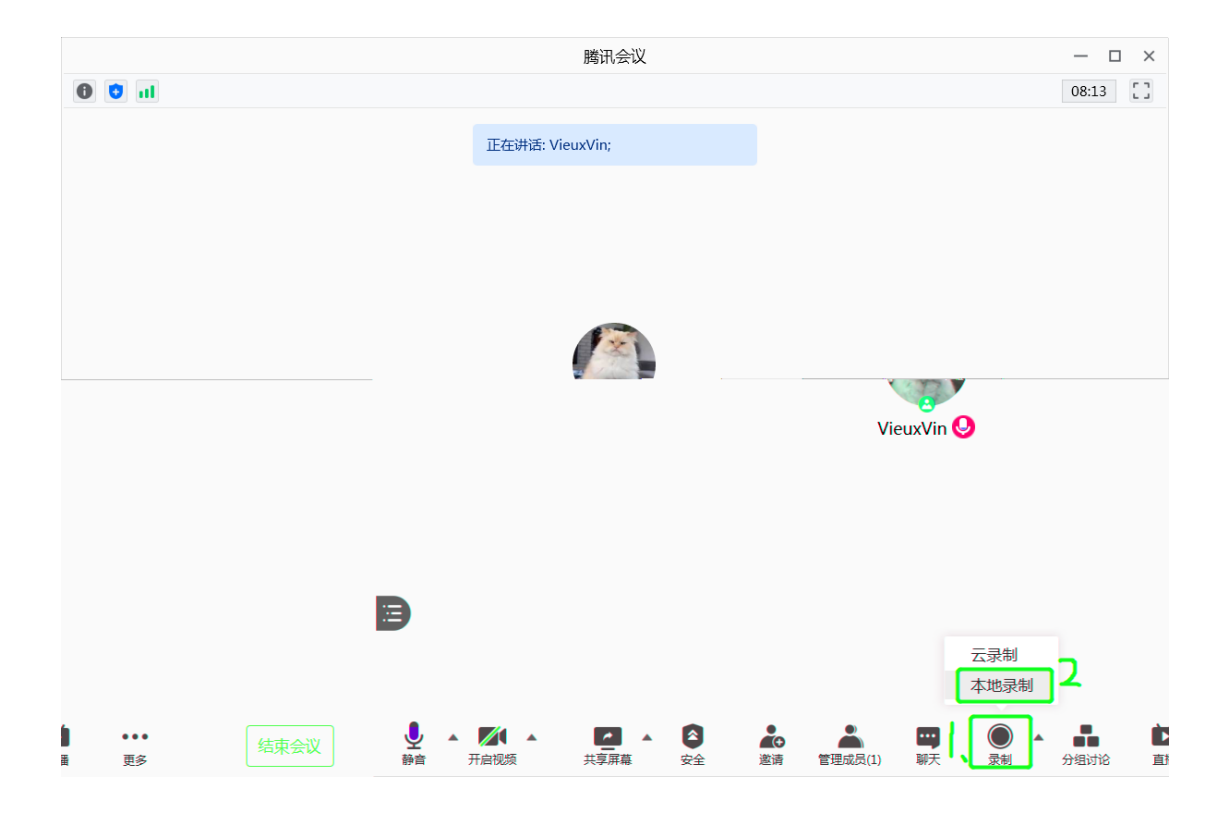

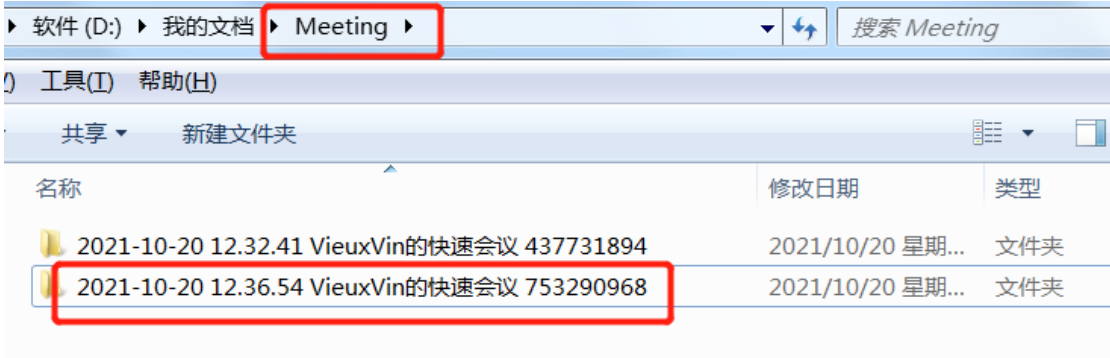

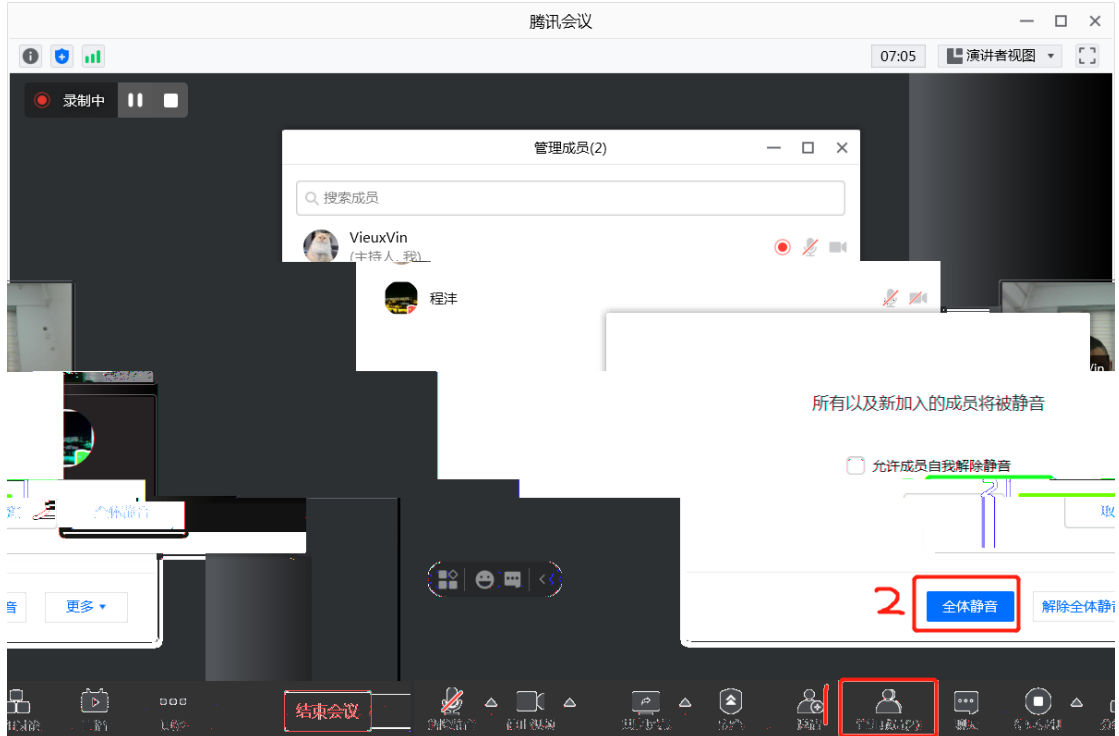

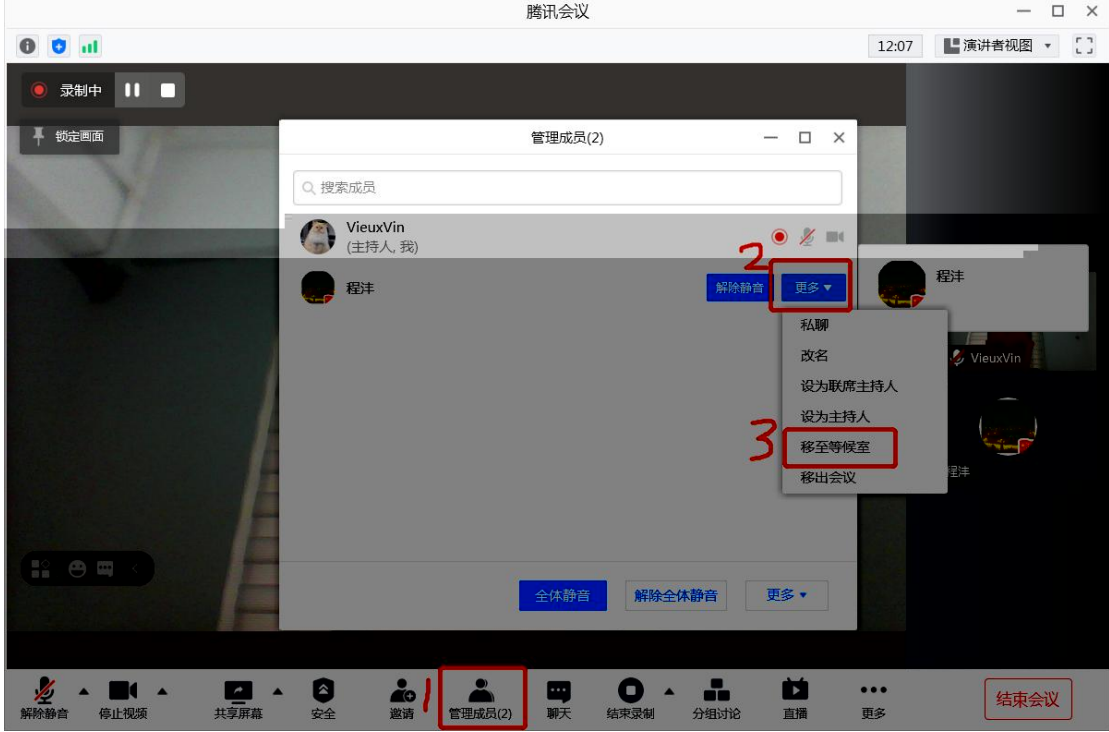

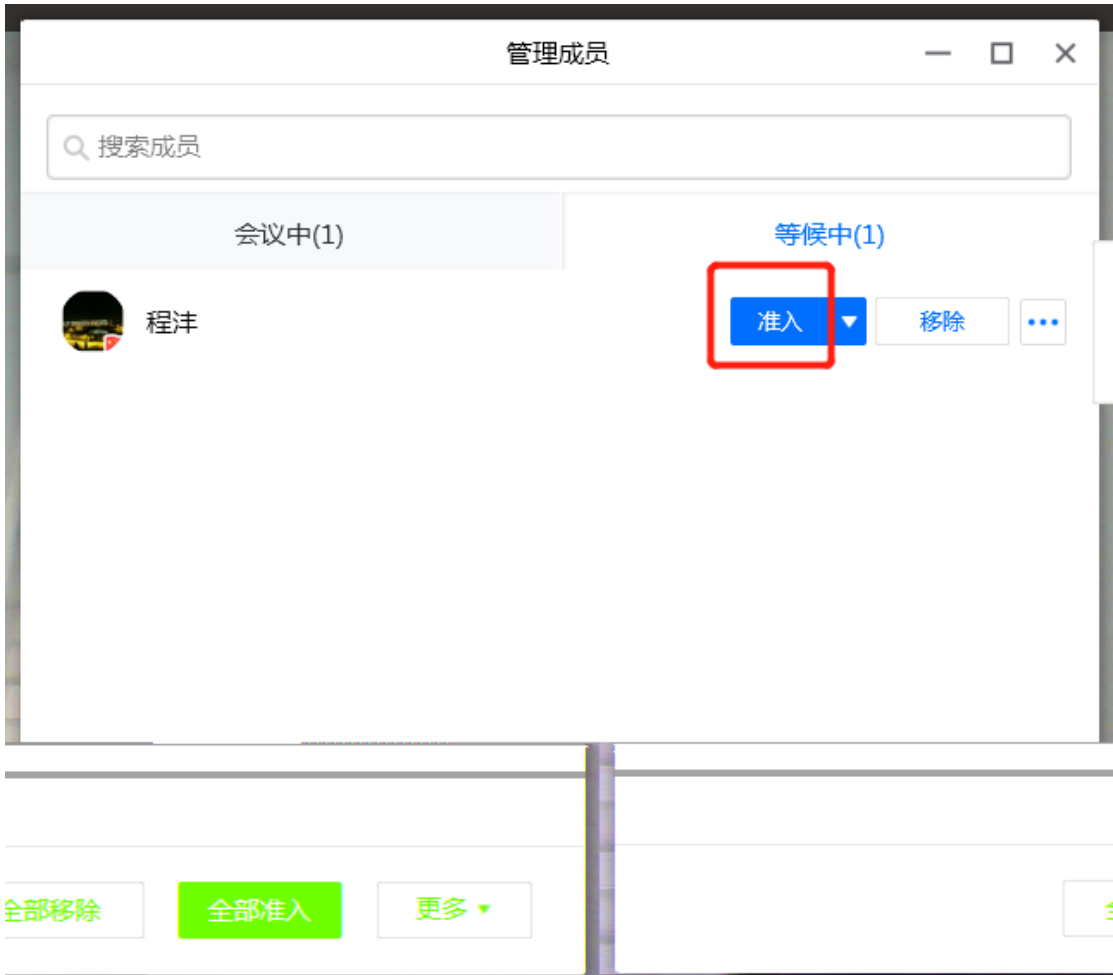